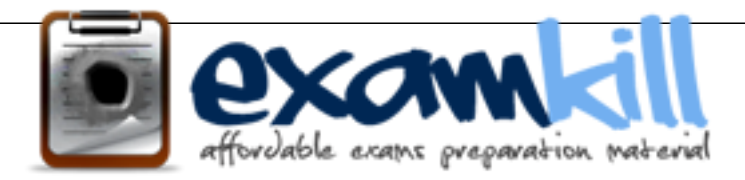

## **Oracle**

 Oracle Java Cloud Service 1Z0-161

**For More Information – Visit link below: http://www.examkill.com/**

# Version product

#### **Question: 1**

You are connecting to a VM in your Oracle Java Cloud Service instance. You are using a Secure Shell (SSH) on your local Linux machine. The syntax for the command you type into the SSH client is:

ssh -i path to private key username@public ip

Which two statements are true? (Choose two)

A. The private key must correspond to the public key used when creating the service instance

- B. The username is opc
- C. The username is oracle
- D. The public ip must be the IP address of the WebLogic Server Administration Server VM

E. You must create a new key pair after you create the service instance and before you run the SSH client

F. The public ip must be the IP address of the load balancer VM

#### **Answer: B,D**

#### **Question: 2**

You want to add resources to an Oracle Java Cloud Service instance by scaling out the service instance. Which statement correctly describes the resources that are added when you scale out a service instance?

A. A Managed Server is added on the service instance's existing VM that is running the load balancer

B. A Managed Server is added on a new VM that is added to the service instance

- C. A Managed Server is added on the existing VM that is running the Administration Server
- D. A Managed Server is added on one of the existing VMs that is running a Managed Server

**Answer: C** 

#### **Question: 3**

You are assisting on Oracle Java Cloud Service (JCS) customer who has reported slow response times in their production system. The customer has provided you with details of the number of concurrent users, the number and size of application requests, their data volumes, and their desired CPU utilization. You have only a limited time window during which you can change the production environment. What is the optimal order of priority for your initial remedial actions?

A. 1. Use the WebLogic Diagnostic Framework to gather performance metrics2. Tune the WebLogic environment based on diagnostic results3. Monitor application performance in JCS Control Console and Fusion Middleware Control console

B. 1. Configure an identically sized JCS environment in an alternate data center2. Deploy the customer application to the new environment3. Implement the Oracle JCS tuning methodology to compare the results

C. 1. Use Oracle Fusion Middleware Control to configure a dashboard with custom metrics2. Use Java Mission Control to monitor JVM heap usage3. Take Java Threads dumps and search for locked threads

D. 1. Log in to the JCS virtual hosts and use Linux command line tools to monitor performance2. Change the Linux kernel parameters to improve performance3. Apply patches to the OS and the WebLogic Server

E. 1. Monitor system metrics such as utilization of disc/CPU, network data transfers, persistent store writers, and logging volume2. Locate or identify bottlenecks in the application, database, and WebLogic configuration3. Analyze the results, suggest changes that are likely to give the maximum benefit, and then prioritize configuration changes based on the analysis.

**Answer: A** 

#### **Question: 4**

You see on the patching page of the Oracle Java Cloud Service Console that new patches are available for you to apply.

For which one of these patch types might there be an available patch?

A. Java Development Kit (JDK)

- B. Java Required File (JRF)
- C. Operating System (OS)
- D. Application Development Framework (ADF)

**Answer: A** 

Explanation:

Reference:

https://docs.oracle.com/en/cloud/paas/java-cloud/jscug/patching-oracle-java-cloud-serviceinstance.html#GUID-0BF293EB-603D-4391-A14E-5738EE384C50

#### **Question: 5**

When creating an Oracle Java Cloud Service instance by using the REST API, you pass the following JSON document with your request:

```
\{"serviceName" : "MyJCSInstance",
"level" : "PAAS",
"subscriptionType" : "HOURLY",
"description" : "My first service instance",
"provisionOTD" : true,
"cloudStorageContainer" : "Storage-jcs/MyJCSContainer",
"cloudStorageUser" : "joe@example.com",
"cloudStoragePassword": "Welcome 123!",
 "sampleAppDeploymentRequests" : true,
 "parameters" : [
 \{"type" : "weblogic",
      ...
      "adminPort": "7001",
      "deploymentChannelPort" : "9001",
      "securedAdminPort": "7002",
      "contentPort" : "8001",
      "securedContentPort" : "8002",
      \ddotsc},
 \{"type" : "otd",
      "adminUserName" : "otdAdmin",
      "admin Password" : "Welcome123!",
      "listenerPortsEnabled" : true,
      "listenerPort" : "8080",
      "listenerType" : "http",<br>"securedListenerPort" : "8081",
      "loadBalancingPolicy" : "least connection count",
      "privilegedListenerPort" : "80",
      "privilegedSecuredListenerPort" : "443",
      "adminPort" : "8989",
   \cdots\}\mathbf{1}ł
```
The service instance is provisioned successfully and the sample application is automatically deployed. Which port is valid for accessing the sample application over the HTTPS protocol?

A. 8989

B. 80

C. 9001

- D. 8001
- E. 7002
- F. 7001
- G. 8002
- H. 443

#### **Answer: B**

Explanation:

Reference:

https://docs.oracle.com/en/cloud/paas/java-cloud/jscug/enabling-http-access-oracle-java-cloudservice-instance.html#GUID-A33B34F9-C91A-429F-92E3-ED78BF03AC87

#### **Question: 6**

The on-premises Java EE application that you are planning to migrate to Oracle Java Cloud Service instance contains JMS (Java Messaging Service) resources:

hwjms\_srv [a JMS server],

hwjms\_mod [a JMS module], and

hwims agent [a Store and Forward agent]

What should you do the first time you migrate these JMS resources?

A. Pack the JMS resource files at the on-premises environment and unpack the files in the Oracle Java Cloud Service instance

B. Copy the WLS domain configuration folder from the on-premises environment to the Oracle Java Cloud Service instance

C. Create the JMS resources in the Oracle Java Cloud Service instance

D. Create a WLS cluster in the Oracle Java Cloud Service instance and add the Managed Servers from the on-premises WLS domain

**Answer: D** 

#### **Question: 7**

You have been provisioned with a Java Cloud Service instance. The WebLogic Server domain in this instance has an Administration Server and two Managed Servers. The Managed Servers are configured into a cluster.

You plan to create an additional security realm to create and test custom security policies in the WebLogic Server domain of this instance.

How many security realms can be active in a WebLogic Server domain of the Java Cloud Service instance?

A. three: one for the Administration Server and one for each Managed Server

- B. two: one for the Administration Server and one for the cluster
- C. four one for the domain and one for each WebLogic Server
- D. one: for the domain only

**Answer: B** 

### **For More Information – Visit link below: http://www.examkill.com**

# FEATURES**:**

- $\triangleright$  100% Pass Guarantee
- 30 DaysMoney Back Guarantee
- $\triangleright$  24/7 Live Chat Support(Technical & Sales)
- **EXECUTE:** Instant Download or Email Attachment
- $50,000 +ve$  Reviews
- $\triangleright$  100% Success Rate
- Discounts Available for Bulk Orders

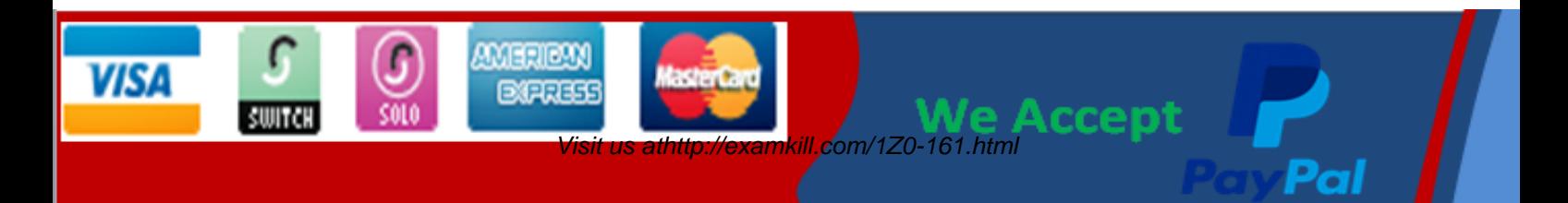